## **GO TO SETTINGS ADVANCED SETTINGS**

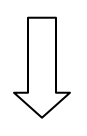

## **CONTENT SETTINGS**

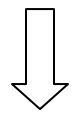

## **FLASH**

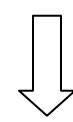

## **ALLOW (SWITCH ON)**

**ASK FIRST (SWITCH OFF)**